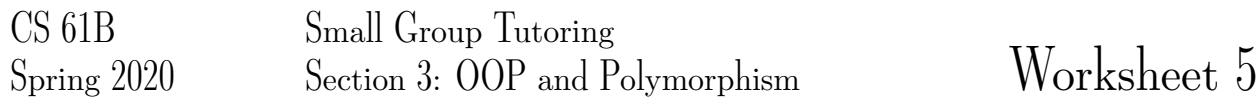

## 1 Confusing Constructors

What is the output of the following program after we execute the main method?

```
public class Confusing {
       private Confusing(Object o) {
           System.out.println("Data Structures");
       }
       private Confusing(double[] dArray) {
           System.out.println("Algorithms");
       }
       public static void main(String[] args) {
           int[] array = new int[4];IntList list = IntList.list(array);
           Confusing Antares = new Confusing (\text{array});
           Confusing Christine = new Confusing(list); Confusing
Nicolas = new Confusing(null);
       }
   }
```
## 2 The ABCs of OOP

Indicate what each line the main program in class D would print, if the line prints anything. If any lines error out, identify the errors as compile-time or runtime errors and cross out the corresponding lines.

```
public class A {
   public void x() { System.out.println("Ax"); }
   public void y(A z) { System.out.println("Ay"); }
}
public class B extends A {
   public void y() { System.out.println("By"); }
   public void y(B z) { System.out.println("Byz"); }
}
public class C extends A {
   public void x() { System.out.println("Cx"); }
}
public class D {
   public static void main(String[] args) {
       A e = new B();
       A f = new C();
       B q = new A();
       B h = new C();
       C i = (C) new A();
       B j = (A) new C();
       B k = (B) e;f.x();
       e.x();
       e.y();
       (B) e.y();
        ((B) e) . y();
       e.y(e);
       e.y(f);
}
```
## 3 Fix this Waffle Code

Given the following interface and classes, fill in the blanks below so that the code compiles.

```
public interface Edible {
    void eat();
}
public abstract class Food ___________ {
    public abstract void cook();
}
public class Pancake extends _________ {
    public void eat() {
        System.out.println("Pancake");
    }
    public ________________ {
        System.out.println("Made Pancake!");
    }
}
public class Waffle implements Edible {
    public ____________ {
        System.out.println("Waffle");
    }
    public static void main(String[] args) {}
        \frac{1}{2} arr = new \frac{1}{2};
        arr[0] = new Pancale();
        arr[1] = new | <i>W</i>}
}
```